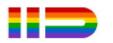

#### Once you are logged in into your DISH Weblisting account, click on the Posts icon.

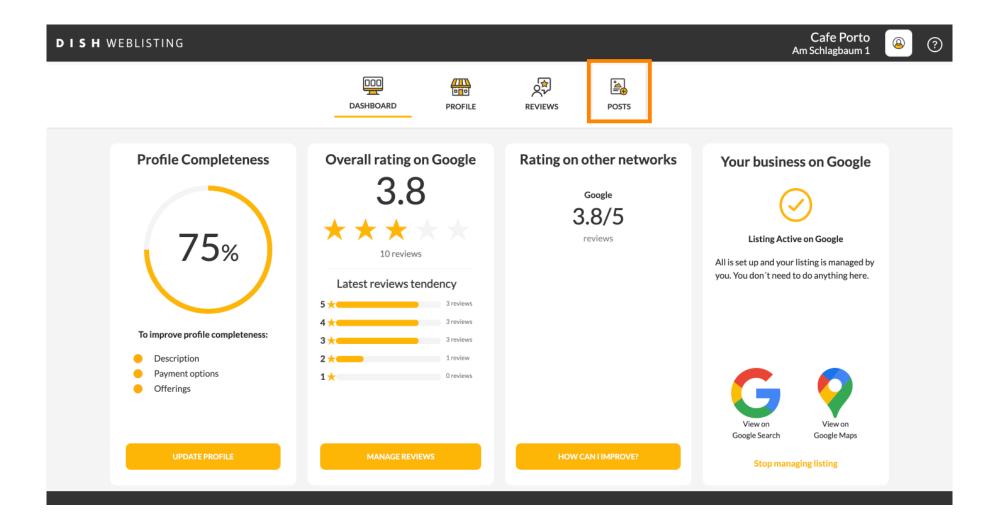

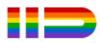

#### Click on the field to select the post type.

| Image: Decret     Image: Decret     Image: Dec | DISH WEBLISTING                                                                                                    |                                                                                                    |                              |                                              |                                                                             | Cafe Porto<br>Am Schlagbaum 1 | <u></u> | ? |
|----------------------------------------------------------------------------------------------------|----------------------------------------------------------------------------------------------------|----------------------------------------------------------------------------------------------------|------------------------------|----------------------------------------------|-----------------------------------------------------------------------------|-------------------------------|---------|---|
| Public houses on Googde to update your motioners your institution on Googde Search and Googde Mate.   Construent   Nort   CONTENT   This is your post content. Keep it simple and with max 1500 characters.   Noto AEDIRECT LINK   REDRECT LINK   REDRECT LINK   Insert the link                                                                                                    |                                                                                                    |                                                                                                    |                              |                                              | -                                                                           |                               |         |   |
| ADD A REDIRECT LINK<br>None<br>REDIRECT LINK<br>Insert the link<br>REDIRECT LINK<br>Insert the link<br>REDIRECT LINK<br>Insert the link<br>REDIRECT LINK<br>Insert the link<br>REDIRECT LINK<br>Insert the link<br>REDIRECT LINK<br>Insert the link<br>REDIRECT LINK<br>Insert the link<br>REDIRECT LINK<br>Insert the link<br>REDIRECT LINK<br>Insert the link<br>REDIRECT LINK<br>Insert the link                                                                                                    | Publish posts on Go<br>regards to your busi<br>Compliment your m<br>or delete the conten<br>POST TYPE<br>News<br>CONTENT | ogle to update your potential or existing customers al<br>ness. The posts will appear prominently in your listing<br>essage with a redirect link to your website or with pic<br>at after publishing it. | g on Google Search and Googl | nanges with<br>le Maps.<br>control to update | • —                                                                         |                               |         |   |
| Insert the link Publish Make sure you fill in all required fields                                                                                                    |                                                                                                    | JNK                                                                                                    |                              |                                              | RE-USE PREVIOUS POSTS AS TEMPLATES FOR                                      |                               |         |   |
| PUBLISH                                                                                                    |                                                                                                    |                                                                                                    |                              |                                              | MAKE SURE YOU FILL IN ALL REQUIRED FIELDS<br>CORRECTLY AHEAD OF PUBLISHING. |                               |         |   |

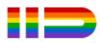

#### Choose between news and offer.

| DISH WEBLISTING                  |                                                                                                    |                                                                     |          |                                                                                        | Cafe Porto<br>Am Schlagbaum 1 | 8 | ? |
|----------------------------------|----------------------------------------------------------------------------------------------------|---------------------------------------------------------------------|----------|----------------------------------------------------------------------------------------|-------------------------------|---|---|
|                                  | DDD<br>DASHBOARD                                                                                                    | PROFILE                                                             | REVIEWS  | POSTS                                                                                  |                               |   |   |
| Post data in Good                | ur potential or existing customers<br>ill appear prominently in your listii<br>irect link to your website or with p | ng on Google Search and Googl<br>ictures. Try it out: You have full | le Maps. | Preview The content will appear here                                                   |                               |   |   |
| ADD A REDIRECT LINK<br>None      |                                                                                                    |                                                                     | Ţ        | Published posts<br>RE-USE PREVIOUS POSTS AS TEMPLATES FOR<br>NEW CONTENT.              |                               |   |   |
| REDIRECT LINK<br>Insert the link |                                                                                                    |                                                                     |          | Publish<br>Make sure you fill in all required fields<br>correctly ahead of publishing. |                               |   |   |
| Attest and Pa                    |                                                                                                    |                                                                     |          | PUBLISH                                                                                |                               |   |   |

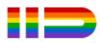

In this field you can enter your post content.

| <b>DISH</b> WEBLISTING |                                                                                                    |                                                                        |          |                                                                                        | Cafe Porto<br>Am Schlagbaum 1 | <u>@</u> | ? |
|------------------------|----------------------------------------------------------------------------------------------------|------------------------------------------------------------------------|----------|----------------------------------------------------------------------------------------|-------------------------------|----------|---|
|                        | DID                                                                                                    | PROFILE                                                                | REVIEWS  | Posts                                                                                  |                               |          |   |
|                        | Publish posts on Google to update your potential or existing customers abor regards to your business. The posts will appear prominently in your listing or Compliment your message with a redirect link to your website or with picture or delete the content after publishing it.         POST TYPE         News         CONTENT         This is your post content. Keep it simple and with max | on Google Search and Google Ma<br>rres. Try it out: You have full cont | ps.      | Preview The content will appear here Published posts                                   |                               |          |   |
|                        | ADD A REDIRECT LINK                                                                                                    |                                                                        | <b>~</b> | NEW CONTENT.                                                                           |                               |          |   |
|                        | REDIRECT LINK<br>Insert the link                                                                                                    |                                                                        |          | Publish<br>Make sure you fill in all required fields<br>correctly ahead of publishing. |                               |          |   |
|                        | A + +                                                                                                    |                                                                        |          | PUBLISH                                                                                |                               |          |   |

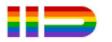

#### Click on the tab, if you want to add a redirecting link to your post.

| DISH WEBLISTING |                                                                                                    |                                   |                          |         |                                                                                                   | Cafe Porto<br>Am Schlagbaum 1 | (2) | Ð |
|-----------------|----------------------------------------------------------------------------------------------------|-----------------------------------|--------------------------|---------|---------------------------------------------------------------------------------------------------|-------------------------------|-----|---|
|                 |                                                                                                    | DOD<br>DASHBOARD                  | PROFILE                  | REVIEWS | POSTS                                                                                             |                               |     |   |
|                 | Publish posts on Google to update your poten<br>regards to your business. The posts will appea<br>Compliment your message with a redirect link<br>or delete the content after publishing it.<br>POST TYPE<br>News<br>CONTENT<br>Dear Community, | ar prominently in your listing on | Google Search and Google | e Maps. | Preview Dear Community, We are having great news, that we want to share with all of you.          |                               |     |   |
|                 | We are having great news, that w<br>ADD A REDIRECT LINK<br>None                                                                                                    | we want to share with a           | all of you.              | Ţ       | Published posts<br>RE-USE PREVIOUS POSTS AS TEMPLATES FOR<br>NEW CONTENT.                         |                               |     |   |
|                 | REDIRECT LINK                                                                                                    |                                   |                          |         | Publish<br>Make sure you fill in all required fields<br>correctly ahead of publishing.<br>PUBLISH |                               |     |   |

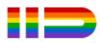

# Select the type of the link.

| DISH WEBLISTING                            |                            |              |                                                                                                   | Cafe Porto 🛛 🙆 🤇 |
|--------------------------------------------|----------------------------|--------------|---------------------------------------------------------------------------------------------------|------------------|
|                                            | DOD DASHBOARD PROFILE      | REVIEWS      | POSTS                                                                                             |                  |
| Publi<br>rega<br>Com<br>Post<br>Nor<br>Boc | ok<br>der online           | Google Maps. | Preview<br>Dear Community, We are having great<br>news, that we want to share with all of<br>you. |                  |
|                                            | arn more<br>n up           |              | RE-USE PREVIOUS POSTS AS TEMPLATES FOR NEW CONTENT.                                               |                  |
|                                            | IRECT LINK<br>ert the link |              | Publish<br>Make sure you fill in all required fields<br>correctly ahead of publishing.            |                  |
| A .                                        |                            |              | PUBLISH                                                                                           |                  |

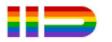

Here you can enter the redirecting link. Simply by copy and past.

| DISH WEBLISTING |                                                                                                    |                                 |                           |         |                                                                                                   | Cafe Porto<br>Am Schlagbaum 1 | <u>(</u> |
|-----------------|----------------------------------------------------------------------------------------------------|---------------------------------|---------------------------|---------|---------------------------------------------------------------------------------------------------|-------------------------------|----------|
|                 | DA                                                                                                    | SHBOARD                         | PROFILE                   | REVIEWS | Posts                                                                                             |                               |          |
|                 | Post data in Google<br>Publish posts on Google to update your potential of<br>regards to your business. The posts will appear pro<br>Compliment your message with a redirect link to y<br>or delete the content after publishing it.<br>POST TYPE<br>News<br>CONTENT<br>Dear Community,<br>We are having great news, that we w | ominently in your listing on Go | oogle Search and Google M | laps.   | Preview Dear Community, We are having great news, that we want to share with all of you.          |                               |          |
|                 | add a redirect link<br><b>None</b>                                                                                                    |                                 |                           | ¥       | Published posts<br>RE-USE PREVIOUS POSTS AS TEMPLATES FOR<br>NEW CONTENT.                         |                               |          |
|                 | REDIRECT LINK                                                                                                    |                                 |                           | 2       | Publish<br>Make sure you fill in all required fields<br>correctly ahead of publishing.<br>PUBLISH |                               |          |

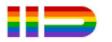

#### Click on the plus symbol to add images to your post.

| DISH WEBLISTING |                                                 |                          |              |         |                                           | Cafe Porto<br>Am Schlagbaum 1 | <u>@</u> | ? |
|-----------------|-------------------------------------------------|--------------------------|--------------|---------|-------------------------------------------|-------------------------------|----------|---|
|                 |                                                 | DOD                      | PROFILE      | REVIEWS | Posts                                     |                               |          |   |
|                 | News                                            |                          |              | ~       |                                           |                               |          |   |
|                 | CONTENT                                         |                          |              |         |                                           |                               |          |   |
|                 | Dear Community,<br>We are having great news, th | at we want to share with | allofvou     |         |                                           |                               |          |   |
|                 | we are naving great news, th                    | at we want to share with | rair or you. |         |                                           |                               |          |   |
|                 |                                                 |                          |              |         | Published posts                           |                               |          |   |
|                 | ADD A REDIRECT LINK                             |                          |              |         | RE-USE PREVIOUS POSTS AS TEMPLATES FOR    |                               |          |   |
|                 | None                                            |                          |              |         | NEW CONTENT.                              |                               |          |   |
|                 | REDIRECT LINK                                   |                          |              |         |                                           |                               |          |   |
|                 | Insert the link                                 |                          |              |         | Publish                                   |                               |          |   |
|                 |                                                 |                          |              |         | MAKE SURE YOU FILL IN ALL REQUIRED FIELDS |                               |          |   |
|                 |                                                 |                          |              |         | CORRECTLY AHEAD OF PUBLISHING.            |                               |          |   |
|                 | Attach media                                    |                          |              |         | PUBLISH                                   |                               |          |   |
|                 | UPLOAD UP TO 10 PHOTOS TO 0                     | COMPLETE YOUR PUBLICA    | TION         |         |                                           |                               |          |   |
|                 | +                                               |                          |              |         |                                           |                               |          |   |

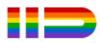

() Here you can see a preview of your post.

| WEBLISTING                                                                                                    |                                                                                                    |                            |         |                                                                                          | Cafe Porto<br>Am Schlagbaum 1 |
|----------------------------------------------------------------------------------------------------|----------------------------------------------------------------------------------------------------|----------------------------|---------|------------------------------------------------------------------------------------------|-------------------------------|
|                                                                                                    | DDD<br>DASHBOARD                                                                                                    | PROFILE                    | REVIEWS | POSTS                                                                                    |                               |
| regards to your business. The<br>Compliment your message wi<br>or delete the content after pu<br>POST TYPE<br>News<br>CONTENT | date your potential or existing customers about<br>oosts will appear prominently in your listing on<br>h a redirect link to your website or with picture | Google Search and Google M | aps.    | Preview Dear Community, We are having great news, that we want to share with all of you. |                               |
| ADD A REDIRECT LINK                                                                                                    | ews, that we want to share with a                                                                                                    | all of you.                |         | Published posts<br>RE-USE PREVIOUS POSTS AS TEMPLATES FOR<br>NEW CONTENT:                |                               |
| None<br>REDIRECT LINK<br>Insert the link                                                                                      |                                                                                                    |                            | •       | Publish<br>Make sure you fill in all required fields<br>correctly ahead of publishing.   |                               |
| A                                                                                                    |                                                                                                    |                            |         | PUBLISH                                                                                  |                               |

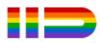

# • You can also have a look of your published posts.

| Image: Decision     Image: Decision     Image: Decisio | DISH WEBLISTING |                                                                                                    |                                    |                                                               |                   |                                                                                        | Cafe Porto<br>Am Schlagbaum 1 | <u>@</u> | ? |
|----------------------------------------------------------------------------------------------------|-----------------|----------------------------------------------------------------------------------------------------|------------------------------------|---------------------------------------------------------------|-------------------|----------------------------------------------------------------------------------------|-------------------------------|----------|---|
| Ability posts on Google to update your potential or existing customers about news, special offers or change with regards to your business. The posts will appear prominently in your fisting con Google Sauch and Google Maps.   POST TVPE   News   CONTENT   Dear Community,   We are having great news, that we want to share with all of you.   None   RDD AEDDIRECT LINK   None   RDDRECT LINK   Insert the link                                                                                                    |                 |                                                                                                    |                                    |                                                               |                   |                                                                                        |                               |          |   |
| ADD A REDIRECT LINK None REDIRECT LINK Insert the link                                                                                                    |                 | Publish posts on Google to update your poten<br>regards to your business. The posts will appea<br>Compliment your message with a redirect link<br>or delete the content after publishing it.<br>POST TYPE<br>News<br>CONTENT<br>Dear Community, | r prominently in your listing on ( | Google Search and Google N<br>s. Try it out: You have full co | ges with<br>Aaps. | Dear Community, We are having great<br>news, that we want to share with all of<br>you. |                               |          |   |
| Insert the link Publish                                                                                                    |                 |                                                                                                    |                                    |                                                               | •                 |                                                                                        |                               |          |   |
| CORRECTLY AHEAD OF PUBLISHING.                                                                                                    |                 |                                                                                                    |                                    |                                                               |                   | MAKE SURE YOU FILL IN ALL REQUIRED FIELDS<br>CORRECTLY AHEAD OF PUBLISHING.            |                               |          |   |

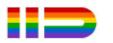

# () Here is an overview of your posts.

| <b>d i s h</b> weblisting |                                                                                                    | Published posts                                |                           |                                                           | ×                        |         | Cafe Porto<br>Am Schlagbaum 1 | 8 | ? |
|---------------------------|----------------------------------------------------------------------------------------------------|------------------------------------------------|---------------------------|-----------------------------------------------------------|--------------------------|---------|-------------------------------|---|---|
|                           |                                                                                                    | • —                                            |                           | •                                                         |                          |         |                               |   |   |
|                           | Post di ta                                                                                            | Dear Community, We have gre<br>share with you. | at news, that we want to  | Dear Community, We are havin<br>e want to share with you. | ng wonderful news that w |         |                               |   |   |
|                           | Publish posts of Go<br>regards to your pusi<br>Compliment your m<br>or delete the conter<br>POST TYPE | Update                                         | Delete                    | Update                                                    | Delete                   | t<br>of |                               |   |   |
|                           | News                                                                                                  | • —                                            |                           | •                                                         |                          |         |                               |   |   |
|                           | Dear Cominur<br>We are having                                                                         | test                                           |                           | We have a new Latte Machiat                               |                          |         |                               |   |   |
|                           |                                                                                                    | Update                                         | Delete                    | Update                                                    | Delete                   |         |                               |   |   |
|                           | ADD A REDIRE CT L                                                                                     | • —                                            |                           | • —                                                       |                          | R       |                               |   |   |
|                           | REDIRECT LIN :                                                                                        | Try you new delicious chocola                  | te Muffins from today on. | Delicious Muffin for you in our                           | r store                  |         |                               |   |   |
|                           | insert the rink                                                                                       | Update                                         | Delete                    | Update                                                    | Delete                   | .DS     |                               |   |   |
|                           | Attack                                                                                                |                                                |                           |                                                           |                          |         |                               |   |   |

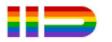

#### Click on PUBLISH, to publish your post.

| <b>D I S H</b> WEBLISTING                                                                     |                  |                                                                  |         |                                                                                          | Cafe Porto<br>Am Schlagbaum 1 | ? 🍳 |
|-----------------------------------------------------------------------------------------------|------------------|------------------------------------------------------------------|---------|------------------------------------------------------------------------------------------|-------------------------------|-----|
|                                                                                               | DOD<br>DASHBOARD | PROFILE                                                          | REVIEWS | POSTS                                                                                    |                               |     |
| Publish po<br>regards to<br>Complime<br>or delete t<br>POST TYP<br>News<br>CONTENT<br>Dear Co |                  | on Google Search and Google<br>ures. Try it out: You have full ( | Maps.   | Preview Dear Community, We are having great news, that we want to share with all of you. |                               |     |
| ADD A RE<br>None                                                                              | DIRECT LINK      |                                                                  | •       | Published posts  Pre-use previous posts as templates for<br>New content.                 |                               |     |
| REDIRECT<br>Insert t                                                                          |                  |                                                                  |         | Publish<br>Make sure you fill in all required fields<br>correctly ahead of publishing.   |                               |     |
| Atta                                                                                          | ch media         |                                                                  |         | PUBLISH                                                                                  |                               |     |

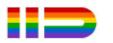

() That's it. You will receive a notification.

| DISH WEBLISTING | Your post v                                                                                                    | was successfully put       | lished  |                                                                                                   | Cafe Porto<br>Am Schlagbaum 1 | (2) |
|-----------------|----------------------------------------------------------------------------------------------------|----------------------------|---------|---------------------------------------------------------------------------------------------------|-------------------------------|-----|
|                 | DOD                                                                                                    | PROFILE                    | REVIEWS | POSTS                                                                                             |                               |     |
|                 | Publish posts on Google to update your potential or existing customers about ne regards to your business. The posts will appear prominently in your listing on Goo Compliment your message with a redirect link to your website or with pictures. To redete the content after publishing it.         POST TYPE         News         CONTENT         This is your post content. Keep it simple and with max 1500 | ogle Search and Google Mag | os.     | Preview The content will appear here                                                              |                               |     |
|                 | ADD A REDIRECT LINK None REDIRECT LINK                                                                                                    |                            | ¥       | Published posts<br>RE-USE PREVIOUS POSTS AS TEMPLATES FOR<br>NEW CONTENT.                         |                               |     |
|                 | Insert the link Attach media                                                                                                    |                            |         | Publish<br>Make sure you fill in all required fields<br>correctly ahead of publishing.<br>Publish |                               |     |

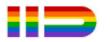

#### (i) Here is an example on how your post will look like.

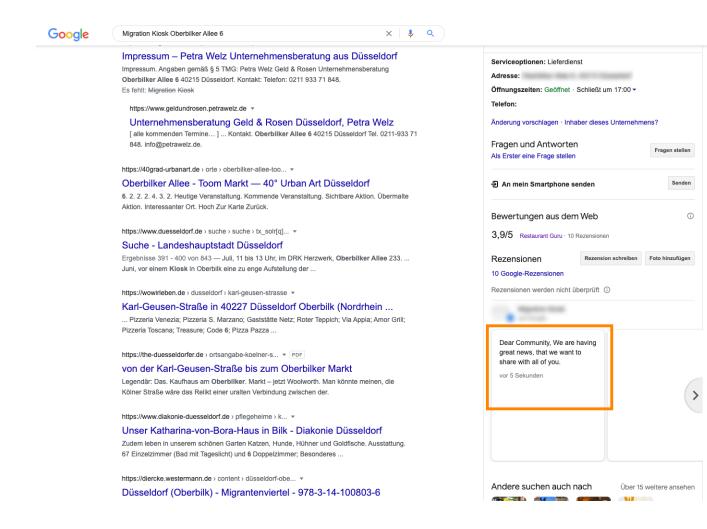

🌣 🏼 🗨

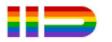

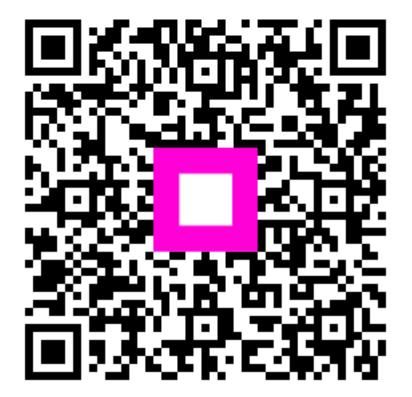

Scan to go to the interactive player